# **KITÖLTÉSI ÚTMUTATÓ**

#### **A PTGOPTA JELŰ ADATLAPHOZ**

#### **AZ EGYEDI MENTESÍTÉSSEL RENDELKEZŐ ADÓZÓK PÉNZTÁRGÉPEI ADATTARTALMÁNAK CD/DVD-N, ILLETVE EGYSZER ÍRHATÓ OPTIKAI ADATHORDOZÓN TÖRTÉNŐ MEGKÜLDÉSÉHEZ**

# MIRŐL OLVASHAT EBBEN AZ ÚTMUTATÓBAN?

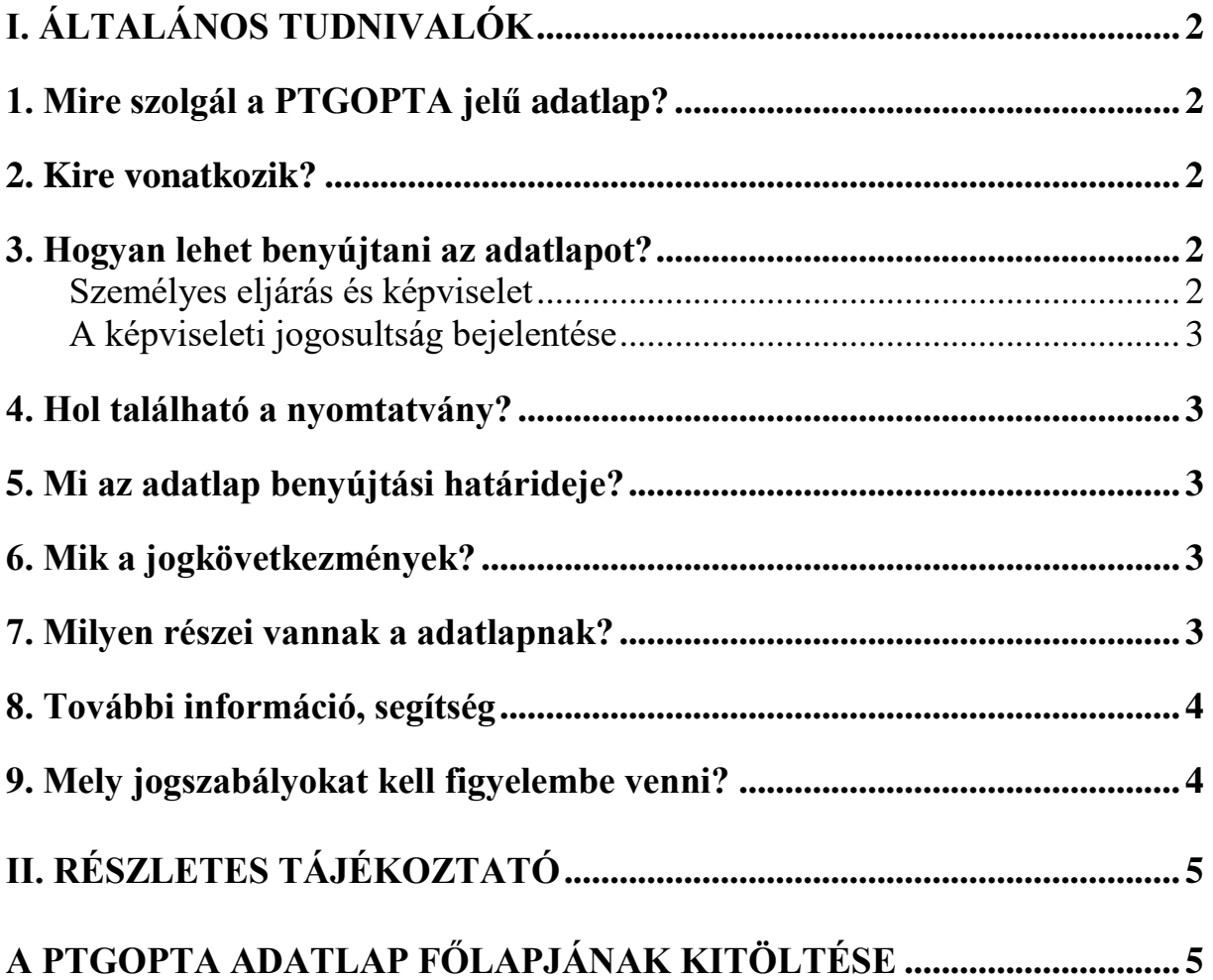

# <span id="page-1-0"></span>**I. Általános tudnivalók**

# <span id="page-1-1"></span>**1. Mire szolgál a PTGOPTA jelű adatlap?**

A PTGOPTA adatlap az egyedi mentesítéssel rendelkező adózók pénztárgépei adattartalmának cd/dvd-n, illetve egyszer írható optikai adathordozón történő megküldésére szolgál.

A közvetlen adatlekérdezéssel megvalósított adatszolgáltatás teljesítése alól a NAV az elektronikus hírközlő hálózat hiányára tekintettel - kérelemre egyedi mentesítést adhat, ami a PTGM jelű nyomtatványon kérhető.<sup>1</sup>

## <span id="page-1-2"></span>**2. Kire vonatkozik?**

## **Az adatlapot azoknak az adózóknak kell benyújtania, akik az online adatszolgáltatás teljesítésére a pénztárgépük útján - az ehhez szükséges elektronikus hírközlő hálózat hiánya miatt - nem képesek.**

## <span id="page-1-3"></span>3. Hogyan lehet benyújtani az adatlapot?

## **A PTGOPTA adatlapot papíron és elektronikusan lehet benyújtani** a NAV-hoz. 2

A bevallások/adatlapok elektronikus benyújtásáról és az elektronikus kapcsolattartás szabályairól bővebb információt a NAV honlapján (*[www.nav.gov.hu](http://www.nav.gov.hu/)*)

- *"A Nemzeti Adó- és Vámhivatal által rendszeresített ÁNYK űrlapok elektronikus úton történő benyújtásának módja, valamint a képviselet bejelentése 2019.",*
- *"A Nemzeti Adó- és Vámhivatal előtti elektronikus ügyintézés általános szabályai 2019."*,
- *valamint "A cégkapunyitásra kötelezett adózók kapcsolattartása a Nemzeti Adó- és Vámhivatallal 2019. január 1-jét követően"* című tájékoztatókban talál.

## <span id="page-1-4"></span>**Személyes eljárás és képviselet**

Ha törvény nem írja elő az adózó személyes eljárását, a bevallást/adatlapot helyette **törvényes képviselője**, vagy az általa, esetleg törvényes képviselője által **meghatalmazott személy** is benyújthatja. Jogi személy törvényes képviselőjének eljárása személyes eljárásnak minősül.

A képviselet, meghatalmazás alanyait, fajtáit, a jogosultság létrehozásának, bejelentésének módját és szabályait jogszabály tartalmazza.<sup>3</sup>

 1 Áfa tv. 178. § (1a) bekezdés

<sup>2</sup> Az adóigazgatási rendtartásról szóló 2017. évi CLI. törvény (a továbbiakban: Air.) 36. § (4) bekezdés d) pont. Az elektronikus ügyintézés és a bizalmi szolgáltatások általános szabályairól szóló 2015. évi CCXXII. törvény 1. § 23. pont, 9. § (1) bekezdés a) pont. A polgári perrendtartásról szóló 2016. évi CXXX. törvény 7. § (1) bekezdés 6. pont. 3 Air. II. Fejezet 4. Képviselet alcím, 14-20. §, Az adóigazgatási eljárás részletszabályairól szóló 465/2017. Korm. rendelet (a továbbiakban: Adóig. vhr.) I. fejezet 2. Az állami adó- és vámhatóság előtti képviseleti jogosultság bejelentésének és vizsgálatának szabályai alcím, 2-15. §

# <span id="page-2-0"></span>**A képviseleti jogosultság bejelentése**

A bevallás/adatlap elektronikus benyújtásához a képviseleti jogosultságot előzetesen be kell jelenteni a NAV-hoz. Az elektronikusan benyújtott bevallást/adatlapot ugyanis a NAV csak akkor tudja befogadni, ha a benyújtó képviseleti jogosultságát előzetesen regisztrálta.

A **képviselet bejelentéséről** bővebb információ a NAV honlapján *[\(www.nav.gov.hu\)](http://www.nav.gov.hu/)*

 *"A NAV által rendszeresített ÁNYK űrlapok elektronikus úton történő benyújtásának módja, valamint a képviselet bejelentése 2019."* című tájékoztatóban található.

## <span id="page-2-1"></span>**4. Hol található a nyomtatvány?**

A PTGOPTA adatlap nyomtatványa kereskedelmi forgalomban nem kapható. **Elektronikusan elérhető** a NAV honlapján az Általános Nyomtatványkitöltő keretprogramban (ÁNYK), valamint az Online Nyomtatványkitöltő Alkalmazásban egyaránt.

A bevallás ÁNYK-ban futó kitöltőprogramja és a hozzá tartozó útmutató a

 *[www.nav.gov.hu](http://www.nav.gov.hu/) → Nyomtatványkitöltő programok → Nyomtatványkitöltő programok → Programok részletes keresése*

útvonalon található meg.

# <span id="page-2-2"></span>**5. Mi az adatlap benyújtási határideje?**

Az adatlap benyújtási határideje a **tárgyhónapot követő hó 10. napja.** Ha a határidő **munkaszüneti nap**ra esik, a határidő a legközelebbi munkanapon jár le.<sup>4</sup>

## <span id="page-2-3"></span>**6. Mik a jogkövetkezmények?**

Ha az adózó a bevallási, adatszolgáltatási kötelezettségét hibásan, hiányos adattartalommal, késve teljesíti, vagy azt elmulasztja, **a NAV a törvényben meghatározott szankcióval élhet**.

## <span id="page-2-4"></span>**7. Milyen részei vannak a adatlapnak?**

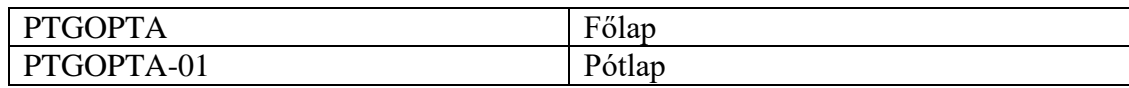

Ha további kérdése van az adatlappal, illetve az egyes adózási szabályokkal kapcsolatban, keressen minket bizalommal alábbi elérhetőségeinken!

<sup>1</sup> 4 Air. 52. § (4) bekezdés

## <span id="page-3-0"></span>**8. További információ, segítség**

#### **Interneten:**

a NAV honlapján a www.nav.gov.hu-n.

#### **E-mailen:**

a következő címen található űrlapon: [http://nav.gov.hu/nav/e-ugyfsz/e-ugyfsz.html.](http://nav.gov.hu/nav/e-ugyfsz/e-ugyfsz.html)

### **Telefonon:**

- a NAV Infóvonalán
	- o belföldről a 1819,
	- o külföldről a +36 (1) 250-9500 hívószámon.
- NAV Ügyfél-tájékoztató és Ügyintéző rendszerén (ÜCC) keresztül\*
	- $\circ$  belföldről a 80/20-21-22-es.
	- $\circ$  külföldről a +36 (1) 441-9600-as telefonszámon.

A NAV Infóvonala és az ÜCC hétfőtől csütörtökig 8 óra 30 perctől 16 óráig, valamint péntekenként 8 óra 30 perctől 13 óra 30 percig hívható.

\*A rendszer használatához ügyfél-azonosító számmal vagy Részleges Kódú Telefonos Azonosítással (RKTA) kell rendelkeznie. Ha nincs ügyfél-azonosító száma, akkor azt a TEL jelű nyomtatványon igényelhet, amit a NAV-hoz személyesen vagy a KÜNY tárhelyen keresztül lehet benyújtani. Felhívjuk figyelmét, hogy ha nem saját ügyében kívánja használni az ÜCC-t, akkor EGYKE adatlap benyújtása is szükséges.

### **Személyesen:**

 országszerte a NAV ügyfélszolgálatain. Ügyfélszolgálat-kereső: https://nav.gov.hu/nav/ugyfelszolg.

## <span id="page-3-1"></span>**9. Mely jogszabályokat kell figyelembe venni?**

- A pénztárgépek műszaki követelményeiről, a nyugtakibocsátásra szolgáló pénztárgépek forgalmazásáról, használatáról és szervizeléséről, valamint a pénztárgéppel rögzített adatok adóhatóság felé történő szolgáltatásáról szóló 48/2013. (XI. 15.) NGM rendelet (Rendelet),
- az adózás rendjéről szóló 2017. évi CL. törvény (Art.),
- az adóigazgatási rendtartásról szóló 2017. évi CLI. törvény (Air.),
- az adóigazgatási eljárás részletszabályairól szóló 465/2017. (XII. 28.) Korm. r. (Art. vhr.),
- az általános forgalmi adóról szóló 2007. évi CXXVII. törvény (Áfa tv.).

# <span id="page-4-1"></span><span id="page-4-0"></span>**II. Részletes tájékoztató**

# **A PTGOPTA adatlap főlapjának kitöltése**

A (B) blokkban az **azonosító adatokat** tüntesse fel!

**Székhely/telephely cím** esetén postafiók nem adható meg.

Ha a **levelezési cím**ben postafiók/helyrajzi számot ad meg, akkor a közterület jellege mezőbe kell a postafiókot/helyrajzi számot írni, a helyrajzi szám/postafiók számát pedig a házszám rovatban kell feltüntetni.

A főlapon **ügyintézőként** annak a személynek a telefonszámát és a nevét kell szerepeltetni, aki az adatszolgáltatást összeállította, és aki annak esetleges javításába bevonható.

Ha az adatszolgáltatást külső cég, vagy erre jogosult egyéb személy készítette és az adatszolgáltatás javításába bevonható, akkor az ő adatait is kérjük szerepeltetni.

### **A (C) blokkban** – többek között - az **adatszolgáltatási időszakot** kell feltüntetni.

Az adatszolgáltatási időszak az adott hónap első napjától, vagy a tevékenység (mentességi engedély) első napjától kezdődik és az ily módon teljesítendő adatszolgáltatás (hónap, vagy a tevékenység, vagy a mentességi engedély) utolsó napjáig tart.

Az adatszolgáltatással érintett pénztárgép AP számát kötelező feltüntetni az erre szolgáló helyen.

Az adatlaphoz csatolni kell a CD/DVD-t, illetve az egyszer írható optikai adathordozót.

A (C) blokkban kell feltüntetni az adatszolgáltatással érintett időszakra vonatkozóan küldött adathordozón lévő állományok kezdő- és végsorszámát.

#### **Egy adatlappal csak egy adathordozó nyújtható be. Egy adathordozón csak egy pénztárgép adatai szerepeltethetők.**

**Kérjük, ne felejtse el az adatlapot aláírni!**